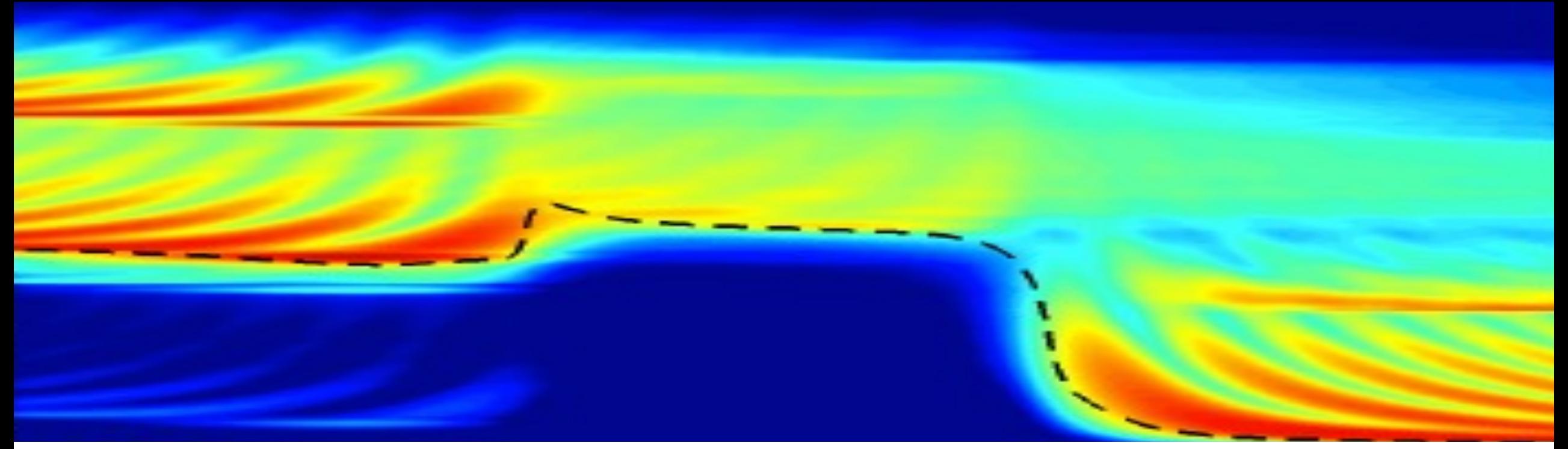

# **EECS 16B Designing Information Devices and Systems II Lecture 26**

Prof. Yi Ma

Department of Electrical Engineering and Computer Sciences, UC Berkeley, yima@eecs.berkeley.edu

## **Outline**

- Linearization of Nonlinear Control Systems
	- Operating points
	- Scalar case and an example
	- Vector case and an example

#### **Nonlinear Autonomous Systems: Equilibrium Points**

$$
\frac{d\vec{x}(t)}{dt} = \vec{f}(\vec{x}(t)) \in \mathbb{R}^n \qquad \qquad \bar{x}
$$

$$
\vec{x}[i+1] = \vec{f}(\vec{x}[i]) \in \mathbb{R}^n
$$

## **Nonlinear Control Systems: Operating Points**

$$
\frac{d\vec{x}(t)}{dt} = \vec{f}(\vec{x}(t), \vec{u}(t)) \in \mathbb{R}^n
$$

 $\vec{x}[i+1] = \vec{f}(\vec{x}[i], \vec{u}[i]) \in \mathbb{R}^n$ 

**Scalar case:** *dx*(*t*)  $\frac{\partial f(t)}{\partial t} = f(x(t), u(t)) \in \mathbb{R}$ 

#### **Nonlinear Control Systems: Example**

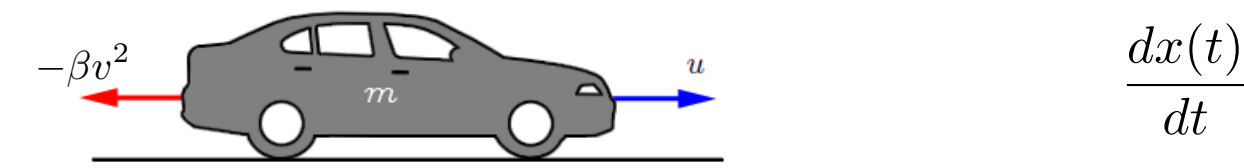

$$
\frac{dx(t)}{dt} = -\frac{\beta}{m}x(t)^2 + \frac{1}{m}u(t) = f(x(t), u(t))
$$

$$
m\frac{v(t)}{dt} = -\beta v(t)^2 + u(t)
$$

#### **Nonlinear Control Systems: Example**

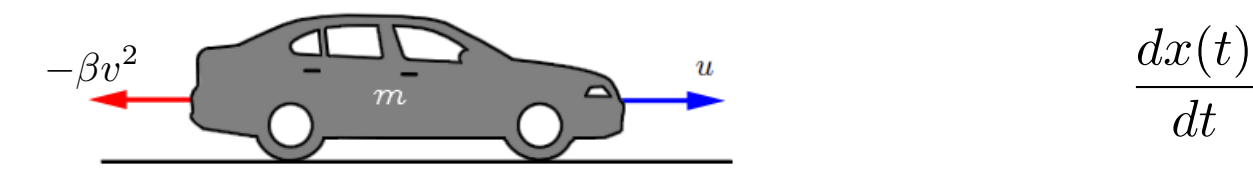

$$
\frac{dx(t)}{dt} = -\frac{\beta}{m}x(t)^2 + \frac{1}{m}u(t) = f(x(t), u(t))
$$

 $\textbf{Vector case:}~~\frac{d\vec{x}(t)}{dt}$ 

*dt*  $= \vec{f}(\vec{x}(t), \vec{u}(t))$ 

#### **Nonlinear Control Systems: Linearization**  $\blacksquare$  in a nonlinear BJT model we allow not suitable for an example. Instead we will discuss the case of a *tunnel diode* model. A tunnel diode is  $\bullet$  . The circuit below

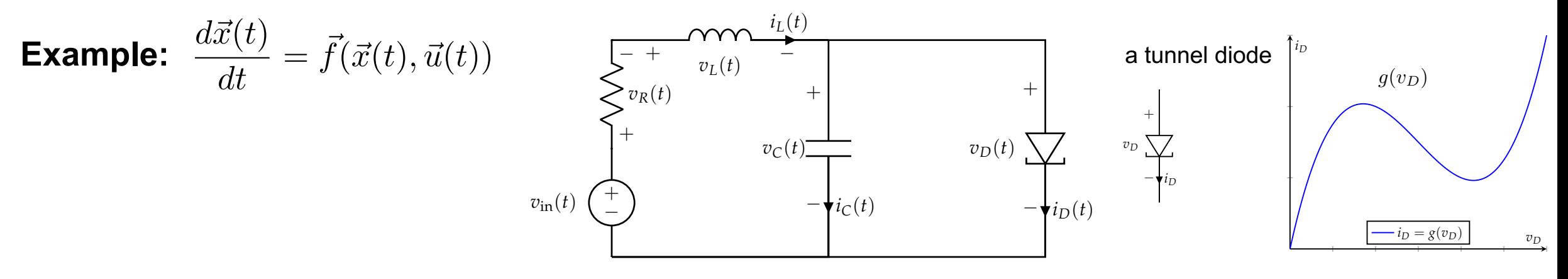

#### **Nonlinear Control Systems: Linearization 4.1 Circuits Example** cretize our continuous-time nonlinear models and get discrete-time nonlinear models, however. **1.1 Circuits Example**

**Example: operating points.** characterized by an I-V relationship where  $\frac{1}{2}$ not suitable for an example. Instead we will discuss the case of a tunnel discuss the case of a tunnel discuss t  $\epsilon$  -vertexing points the current decreases with increases with increases with increases with increases with increases with increases with increases with increases with increases with increases with increases with increa

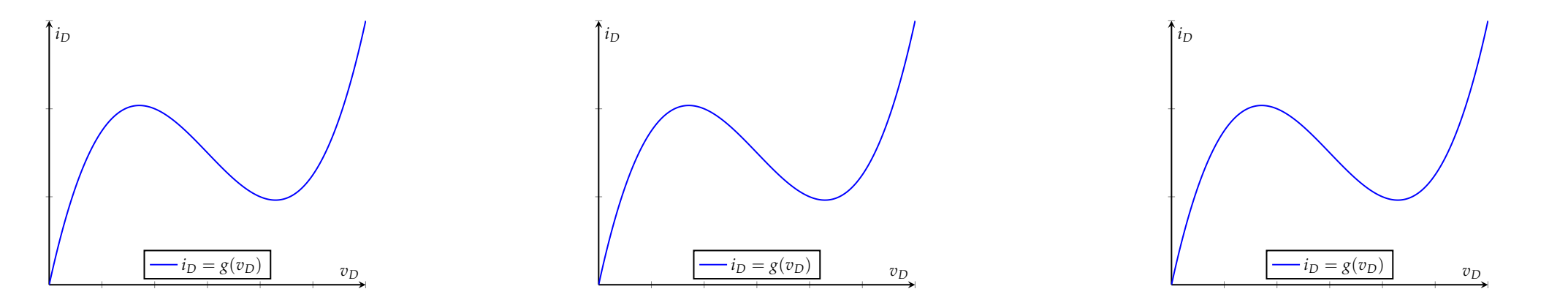

#### **Nonlinear Control Systems: Linearization v** *z* (*t t*)  $\alpha$  and  $\alpha$  and  $\alpha$  and  $\alpha$  and  $\alpha$  and  $\alpha$  and  $\alpha$  and  $\alpha$  are inductor circuit and the inductor  $\alpha$ Redrawing the circuit, this is the picture at equilibrium:

**Example:** interpretation of operating points.

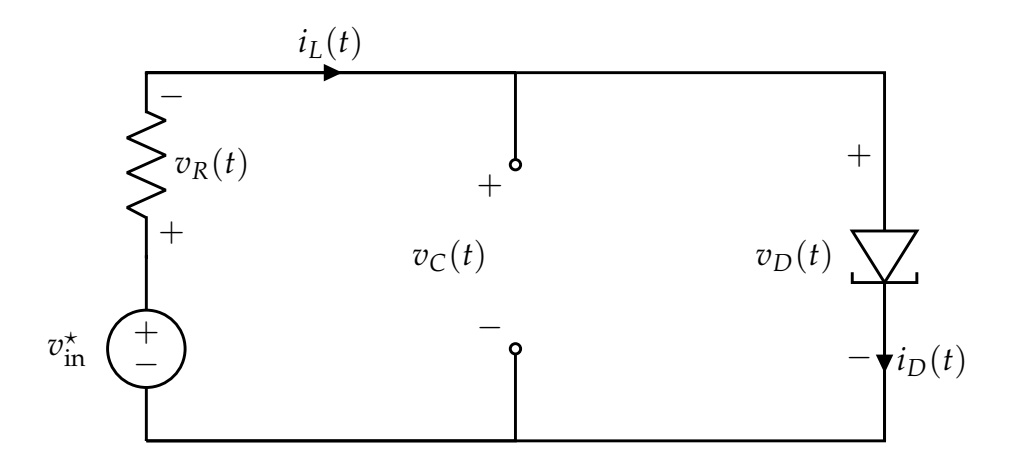

**Example:** linearized system.

**Example:** stability and controllability of the linearized system.